# Producing proceedings articles with  $\mathbb{B}\text{Tr} X \, 2_{\varepsilon}^*$

Johannes Braams David Carlisle Alan Jeffrey Leslie Lamport Frank Mittelbach Chris Rowley Rainer Schöpf

1995/11/30

# **1 Description**

This LAT<sub>E</sub>X  $2<sub>\epsilon</sub>$  document class is designed to produce camera-ready conference proceedings. It is based upon the document class article, but modifies some of its layout decisions. It also adds one command.

For compatibility with LAT<sub>F</sub>X2.09 a .sty version is provided because proc used to be a style file. The .sty file can *not* be used as a package however.

\copyrightspace The \copyrightspace command is used to produce a blank space in the first column where a copyright notice belongs. Note that it should appear after any \footnote commands that produce footnotes for the first column.

# **2** The DOCSTRIP modules

The following modules are used in the implementation to direct DOCSTRIP in generating the external files:

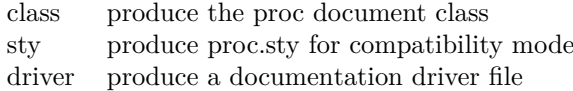

# **3 Implementation**

In this case a check is needed to see wether  $\mathbb{M}\to \mathbb{M}$  and  $2\varepsilon$  runs in compatibility mode.

```
1 \langle*style\rangle
```

```
2 \if@compatibility
```
In this case processing silently continues, but in the \else case a warning is issued and reading of this file stops.

```
3 \else
4 \ClassWarningNoLine{proc}{^^J\@spaces%
5 You requested the use of `proc' as a package^^J\@spaces%
6 but it has been turned into a document class.^^J\@spaces%
7 Please change your file to use `proc' as a class.^^J}
8 \expandafter\endinput
9 \mid 110 \langle/style\ranglePaper sizes smaller than A4 are not supported.
11 (* class*12 \DeclareOption{a5paper}
13 {\ClassError{proc}{Option `a5paper' not supported}{}}
14 \DeclareOption{b5paper}
15 {\ClassError{proc}{Option `b5paper' not supported}{}}
```
 $*$ File version v1.3l, dated  $1995/11/30$ 

Also the onecolumn option is disabled in this document class.

16 \DeclareOption{onecolumn}%

```
17 {\ClassError{proc}{Option `onecolumn' not supported}{}}
```
Proceedings articles never have separate titlepages, therefore this option is disabled.

```
18 \DeclareOption{titlepage}%
```
19 {\ClassError{proc}{Option `titlepage' not supported}{}}

Always print in two column mode.

20 \PassOptionsToClass{twocolumn}{article}

Any other options are passed on to the article class on which this document class is based.

```
21 \DeclareOption*{\PassOptionsToClass{\CurrentOption}{article}}
```
Now we can process the options

22 \ProcessOptions

and load the article document class.

```
23 \LoadClass{article}
```

```
24 \langle / \text{class} \rangle
```
## **4 Document Layout**

Proceedings articles have a different layout than normal articles. Therefore some of the layout parameters are given different values here.

## **4.1 Page Layout**

## **4.1.1 Vertical spacing**

\footskip The distance from the baseline of the box which contains the running footer to the baseline of last line of text is controlled by the \footskip.

> $25 \langle *class \rangle$  style) 26 \setlength\footskip{75\p@}

#### **4.1.2 The dimension of text**

\textwidth When  $\text{LATEX } 2_{\varepsilon}$  runs in compatibility mode it has to be made sure that the dimensions of the printed area are not different from what the user was used to see.

```
27 \if@compatibility
28 \setlength\textwidth{6.75in}
29 \else
30 \setlength\textwidth{\paperwidth}
31 \addtolength\textwidth{-126\p@}
32 \@settopoint\textwidth
33 \fi
```
Here the width of the text a little is modified to be a whole number of points. 34 \if@compatibility

```
35 \else
36 \@settopoint\textwidth
37 \fi
```
\textheight Now that we have computed the width of the text, we have to take care of the height. The \textheight is the height of text (including footnotes and figures, excluding running head and foot).

```
38 \if@compatibility
39 \setlength\textheight{9in}
40 \else
```

```
41 \ifcase\@ptsize
42 \setlength\textheight{53\baselineskip}
43 \overline{\phantom{a} \text{for}}44 \setlength\textheight{47\baselineskip}
45 \or
46 \qquad \verb|\setlength\text{44\baselineskip}|47 \fi
48 \text{ t}
```
The first line on the page has a height of \topskip.

49 \advance\textheight by \topskip

## **4.1.3 Margins**

```
\oddsidemargin
\evensidemargin
                 The width of the text is quite large, therefore the margins have a negative width.
                  50 \setlength\oddsidemargin{-10\p@}
                  51 \setlength\evensidemargin{-10\p@}
```
\marginparwidth Because we have such a large \textwidth there is no real room for notes in the margins.

52 \setlength\marginparwidth {\z@}

\topmargin The \topmargin is the distance between the top of 'the printable area' –which is 1 inch below the top of the paper– and the top of the box which contains the running head.

53 \setlength\topmargin{-47\p@}

\columnsep Proceedings articles are always set in \twocolumn mode, therefore the distance between the two columns (\columnsep)is set to a non zero value. 54 \setlength\columnsep{.375in}

## **4.2 The page style**

The user can use **\markright** (or **\markboth**) to put an identification in the lower left side of the page. The page number is printed in the lower right side of the page.

This works as long as he doesn't use either \pagestyle or \thispagestyle comands.

```
55 \let\@oddhead\@empty
56 \let\@evenhead\@empty
57 \def\@oddfoot{\normalfont\rightmark \hfil
58 \pagename{} \thepage}
59 \def\@evenfoot{\@oddfoot}
```
# **5 Document Markup**

## **5.1 The title**

```
\maketitle The defintion of \maketitle here is basically the same as the one in the document
             class article, but the pagestyle is not set to plain.
```

```
60 \def\maketitle{\par
61 \begingroup
62 \renewcommand\thefootnote{\fnsymbol{footnote}}%
63 \def\@makefnmark{\rlap{\@textsuperscript{\normalfont\@thefnmark}}}%
64 \long\def\@makefntext##1{\parindent 1em\noindent
65 \hb@xt@1.8em{%
66 \hss\@textsuperscript{\normalfont\@thefnmark}}##1}%
```
This document class always uses two column mode but the title is set to the full width of the text.

- 67 \twocolumn[\@maketitle]%
- 68 \@thanks
- 69 \endgroup
- 70 \setcounter{footnote}{0}%
- 71 \let\maketitle\relax
- 72 \let\@maketitle\relax
- 73 \gdef\@thanks{}\gdef\@author{}\gdef\@title{}\let\thanks\relax}

\@maketitle This macro takes care of formatting the title information.

The information is set inside \vbox with a width of \textwidth and a hight of 2.25in. The text is vertically and hirizontally centered.

74 \def\@maketitle{%

- 75 \vbox to 2.25in{%
- 76 \hsize\textwidth
- 77 \linewidth\hsize
- $78$   $\forall$ fil
- 79 \centering
- 80 {\LARGE \@title \par}
- 81 \vskip 2em
- 82 {\large \begin{tabular}[t]{c}\@author \end{tabular}\par}
- 83 \vfil}}

## \copyrightspace The \copyrightspace command is used to produce a blank space in the first column where a copyright notice belongs. It works by producing a blank footnote of the appropriate size.

84 \def\copyrightspace{% 85 \footnotetext[0]{\mbox{}\vrule \@height 97\p@ \@width \z@}}

## **5.2 Modifying environments**

#### **5.2.1 Abstract**

\abstract For this document class the definition of the abstract environment is quit simple.

```
86 \renewenvironment{abstract}%
```
- 87 {\section\*{\abstractname}}
- 88 {\par}

# **6 Initialization**

## **6.1 Words**

\pagename This document class is for documents prepared in the English language. To prepare a version for another language, one English word must be replaced. It is defined below in a command name.

> 89 \newcommand\pagename{Page} 90  $\langle$ / class j style $\rangle$